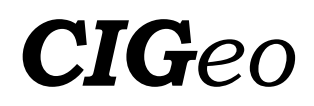

# **DIFUSIÓN DEL ARTE RUPESTRE A TRAVÉS DE APLICACIONES MÓVILES DE REALIDAD AUMENTADA: UN ENFOQUE PRÁCTICO**

### *ROCK ART DISSEMINATION THROUGH AUGMENTED REALITY MOBILE APPLICATIONS: A PRACTICAL APPROACH*

### Silvia Blanco-Pons<sup>\*</sup>, José Luis Lerma

Grupo de investigación en Fotogrametría y Láser Escáner (GIFLE), Departamento de Ingeniería Cartográfica, Geodesia y Fotogrametría, Universitat Politècnica de València, 46022 Valencia, España. silblapo@doctor.upv.es; jllerma@cgf.upv.es

### **Abstract:**

Rock art of the Mediterranean Basin of the Iberian Peninsula was declared World Heritage Site by UNESCO**,** it has an outstanding cultural value hence its dissemination is essential. Over the years, rock art paintings have been deteriorated and even some have disappeared. Consequently, it is quite difficult to recognise them *in situ* without experts. At this point, non-invasive and novel techniques can offer great potential, on the one hand, avoiding direct contact with the surface promoting its conservation, and on the other hand, through dissemination and analysis of these elements. One of the most promising techniques is Augmented Reality (AR). By means of AR applications, the visitor can see any kind of virtual content related to cultural heritage, through its mobile or tablet screen. Thus, any virtual content that is considered of interest can be added, offering in this way additional information that complements the real element.

In this study, two approaches are presented for the rock art dissemination of the Cova dels Cavalls. The first is based on a marker recognition, which launches the application that displays an image of the motif and a descriptive text about it. In the second proposal, the camera device recognises the real image of the painting and the virtual information is overlapped. The study aims at evaluating the use of these AR techniques applied to rock art dissemination and shows the methodology for its development.

**Key words:** Augmented Reality, Rock Art, Dissemination, Unity, ARToolkit, Mobile Applications

#### **Resumen:**

El Arte rupestre del arco mediterráneo de la Península Ibérica declarado Patrimonio Mundial por la UNESCO, tiene un gran valor cultural por lo que su difusión resulta esencial. Con el paso de los años, las pinturas se han ido deteriorando e incluso algunas han desaparecido. Es por ello que resulta muy difícil reconocerlas en los yacimientos sin la ayuda de expertos. Es en este punto en el que las técnicas no invasivas y más novedosas pueden ofrecer un gran potencial, no solo a la hora de evitar el contacto directo con la superficie fomentando así su conservación, sinó también por la difusión y análisis de estos elementos. Una de las técnicas más prometedoras en este sentido es la Realidad Aumentada (RA) ya que, gracias a ella, el visitante puede ver cualquier tipo de contenido virtual relacionado con el patrimonio, a través de la pantalla de su móvil o tableta. Así, todo contenido virtual que se considere de interés puede ser añadido, ofreciendo de esta manera información adicional que complementa al elemento real.

En este estudio se presentan dos propuestas de RA planteadas para la difusión de las pinturas rupestres de la Cova dels Cavalls. La primera está basada en el reconocimiento de un marcador, el cual activa la aplicación mostrando al visitante la imagen 2D de uno de los motivos y un texto descriptivo del mismo. En la segunda propuesta, la cámara del dispositivo reconoce la imagen real de la pintura rupestre y superpone la información virtual. Con este estudio se pretende valorar el uso de estas técnicas de RA aplicadas a la difusión de arte rupestre y mostrar la metodología para su desarrollo.

**Palabras clave:** Realidad Aumentada, Arte Rupestre, Difusión, Unity, ARToolkit, Aplicaciones móviles

### **1. Introducción**

Las pinturas rupestres del arte Levantino, clasificadas como Patrimonio de la Humanidad por la UNESCO (Unesco 1998), se localizan en abrigos de difícil acceso y expuestas a agentes externos que comprometen su conservación. Con el paso de los años, las pinturas se han ido deteriorando y en la actualidad resulta muy difícil identificarlas sin la ayuda de expertos. Según The Venice Charter (1964), es nuestro deber conservar y difundir el patrimonio cultural, así como salvaguardarlo para futuras generaciones. La fragilidad de las manifestaciones de arte rupestre y la difícil tarea de reconocerlas in situ, hace necesario el estudio y desarrollo de nuevos métodos de divulgación (Blanco-Pons *et al.* 2016). Además, debido al gran deterioro que normalmente presentan, su estudio debe abordarse a través de técnicas no invasivas que eviten el contacto directo con la superficie (Domingo *et al.* 2015).

<sup>\*</sup> Corresponding Author: Silvia Blanco-Pons, silblapo@doctor.upv.es

This work is licensed under a Creative Commons 4.0 International License (CC BY-NC-ND 4.0) EDITORIAL UNIVERSITAT POLITÈCNICA DE VALÈNCIA

Actualmente, una de las técnicas que mejor se adapta a este contexto es la Realidad Aumentada (RA), puesto que permite la visualización de cualquier tipo de contenido virtual a través de dispositivos portables, sin ningún contacto o alteración del lugar. Esta tecnología permite la superposición de información virtual a cualquier objeto real permitiendo ampliar de esta manera la información sobre el mismo en tiempo real (González *et al.* 2011). Por medio de esta tecnología es posible mejorar la realidad mediante la combinación de objetos reales y virtuales (Telefonica 2011). Con una aplicación de RA, el usuario puede identificar y visualizar las pinturas rupestres a través de su móvil o tableta, in situ, sin alterar en ningún momento las pinturas rupestres visitadas.

Aunque esta tecnología nació a mediados de los años 90, ha sido en los últimos años cuando se ha vuelto portátil y fácil de usar gracias a los teléfonos inteligentes. Los actuales teléfonos y tabletas son dispositivos de fácil manejo que cuentan con las herramientas necesarias para desarrollar esta tecnología: una cámara de alta resolución, un buen procesador, sensores y conexión a internet. Es por ello que el número de investigaciones y aplicaciones móviles relacionadas con esta tecnología, se ha visto incrementada en los últimos años (Bernhardt *et al*. 2017; Carmigniani *et al*. 2011).

La RA fue definida en 1997 por Azuma (Azuma 1997) como un sistema que combina el mundo real y virtual, interactivo en tiempo real, donde la información virtual está perfectamente alineada con el mundo real. Azuma ya definió numerosos campos en los que puede ser de interés su aplicación y entre los que destacan la medicina, la fabricación y la reparación, la robótica y el entretenimiento. Algunos ejemplos de aplicación en medicina se pueden encontrar en (Bernhardt *et al*. 2017; Fischer *et al.* 2007). Decir que aunque esta tecnología se aplica principalmente en el ámbito de los videojuegos (Kim *et al.* 2014; Kwik and Bahana 2015) también se emplea para la elaboración de material didáctico interactivo (Jamali *et al.* 2015).

Asimismo, en los últimos años se están introduciendo aplicaciones relacionadas con la divulgación del patrimonio cultural. Una gran parte de ellas se centra en el uso de aplicaciones de RA dentro de muesos, para mejorar la experiencia del visitante (Flores Gutierrez *et al.* 2011; Rubino *et al.* 2015). Además, la RA también ayuda a mostrar los diferentes estados del proceso de restauración de forma comprensiva para el visitante (Haladová *et al.* 2015). Fuera de museos, estas aplicaciones se utilizan para mostrar información histórica de una ciudad (Haugstvedt and Krogstie 2012) o para mostrar reconstrucciones de lugares arqueológicos desaparecidos (Pierdicca *et al.* 2015).

Este artículo tiene por objeto presentar varias propuestas de difusión de las pinturas rupestres de la Cova dels Cavalls (Tírig, Castellón) mediante aplicaciones de RA. Se pretende conocer el alcance y las limitaciones de esta técnica aplicada al reconocimiento y la difusión del arte rupestre. Para el desarrollo de las aplicaciones se ha utilizado Unity, potente software que nació para el desarrollo de videojuegos, junto ala librería ARToolkit, la cual incluye las funcionalidades básicas para el desarrollo de una aplicación de RA.

## **2. Realidad Aumentada**

La RA es una potente herramienta de visualización que mejora la percepción e interacción con el mundo real. Los elementos principales de toda aplicación de RA son (Telefonica 2011):

- Visor de la realidad: Imagen que percibe el usuario en tiempo real. Esta imagen se obtiene a través de la cámara del dispositivo móvil y es un elemento fundamental para este tipo de aplicaciones.
- Métodos de registro y seguimiento. Son los encargados de calcular la posición relativa de la cámara con respecto a los objetos de la escena real (González *et al.* 2011). Para realizar este proceso es necesario hacer uso de algoritmos de visión por computador para lo que se requiere un buen procesador, ya que este cálculo se realiza en tiempo real y debe ser rápido. Los métodos de seguimiento se detallan a continuación.
- Contenido Virtual. Todo el contenido digital que será superpuesto a la vista real capturada por la cámara. Este contenido puede ser muy variado: textos, imágenes, modelos 3D, animaciones, etc. La importancia del contenido virtual radica en la posibilidad de mostrar al usuario información que enriquezca la visita in situ.

### **2.1. Métodos de seguimiento**

Los métodos de seguimiento tratan de obtener la posición y la rotación de la cámara respecto al objeto del mundo real, para alinear el objeto virtual con el objeto real. El correcto registro de la escena es imprescindible en cualquier aplicación puesto que la información virtual debe posicionarse correctamente sobre la vista del elemento real. Para calcular la posición de la cámara se precisan un conjunto de referencias conocidas que pueden ser elementos de una imagen o marcadores cuya geometría se conoce previamente (González *et al.* 2011). Los métodos de seguimiento se dividen en:

### **2.1.1. Seguimiento basado en sensores**

Este método de seguimiento utiliza uno o varios sensores para detectar la posición de la cámara del dispositivo. Estos sensores pueden ser el giróscopo, la brújula, el sistema global de navegación por satélite (GNSS), el sistema de navegación inercial, etc. Con la combinación de varios tipos de sensores se puede lograr un posicionamiento preciso (Zhou *et al.* 2008).

### **2.1.2. Seguimiento basado en visión**

Este método está basado en el reconocimiento de la imagen. Utiliza la información obtenida de las imágenes para calcular la posición y la orientación de la cámara. En los últimos años ha aumentado el uso de este tipo de métodos debido a la capacidad computacional de los actuales dispositivos móviles.

En función de los elementos a reconocer, se pueden diferenciar dos metodologías de seguimiento basado en imagen:

#### 2.1.2.1. Seguimiento basado en marcadores

Este método utiliza patrones predefinidos fácilmente reconocibles por su alto contraste (normalmente patrones en blanco y negro), que se colocan en la escena a aumentar. El inconveniente de este método es que siempre es requerido un marcador y hay casos donde no pueden ser colocados. En contraposición, es un método muy rápido.

ARToolkit utiliza marcadores cuadrados en blanco y negro con diferentes patrones en el interior del cuadrado blanco (Fig. 1). Para la detección del marcador, ARToolkit identifica los vértices y aristas que definen el marcador mediante un algoritmo de detección de bordes. Posteriormente, en la fase de normalización, se extrae el contenido de la marca (patrón) y se compara con los patrones de las marcas conocidas (González *et al*. 2011).

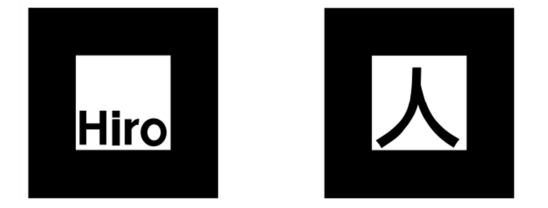

**Figura 1**: Marcadores predefinidos de ARToolkit.

2.1.2.2. Seguimiento sin marcadores (Reconocimiento de imágenes reales)

Para el cálculo de la posición y la orientación de la cámara, este método necesita registrar un número suficiente de marcas en la escena a reconocer. Para ello, la escena a reconocer debe tener suficientes detalles fácilmente identificables, diferentes texturas, colores y altos contrastes.

Estos métodos requieren procesamientos más complejos y por tanto de más tiempo, lo que ralentiza el proceso de aumento de la información. Como principal ventaja, son métodos no intrusivos y más intuitivos ya que no requieren de ningún tipo de patrón adicional y son capaces de reconocer una escena real si identifican un número suficientes de puntos.

#### **2.1.3. Métodos de seguimiento híbridos**

En muchos casos, el seguimiento sin marcadores no es suficientemente preciso debido a sus limitaciones. Para aumentar la precisión y la velocidad de este método es posible combinarlo con otros. Por ejemplo, la localización mediante navegador GNSS y la brújula, por si solos no tienen suficiente precisión para la correcta posición de la cámara, pero junto con los métodos basados en visión, se consigue un sistema de seguimiento más preciso.

### **3. Diseño del caso de estudio**

Las pinturas de la Cova dels Cavalls están localizadas en el barranco de la Valltorta (Fig. 2), en la provincia de Castellón y fueron descubiertas en 1917 por Albert Roda i Segarra (Martínez and Villaverde 2002). Fue un descubrimiento de suma importancia debido a la cantidad de manifestaciones rupestres encontradas, pero la falta de protección durante años supuso la destrucción y el deterioro de numerosas pinturas (Martínez and Villaverde 2002).

El trabajo se centra en uno de los motivos encontrados en la Cova dels Cavalls, nombrado como Motivo 7 (Fig. 3), el cual representa un arquero en disposición de disparo. Dentro del abrigo, el motivo 7 está localizado en la cavidad I (Fig. 4).

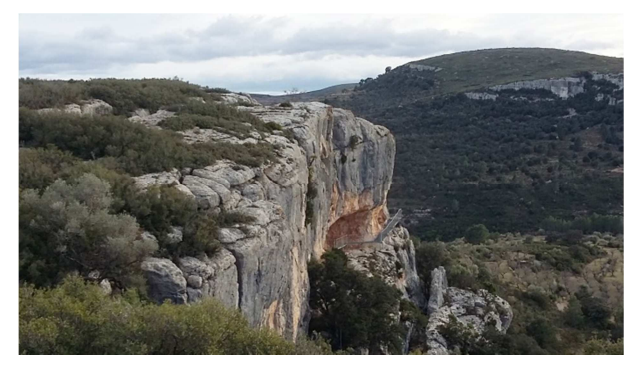

**Figura 2**: La Cova dels Cavalls, barranco de la Valltorta.

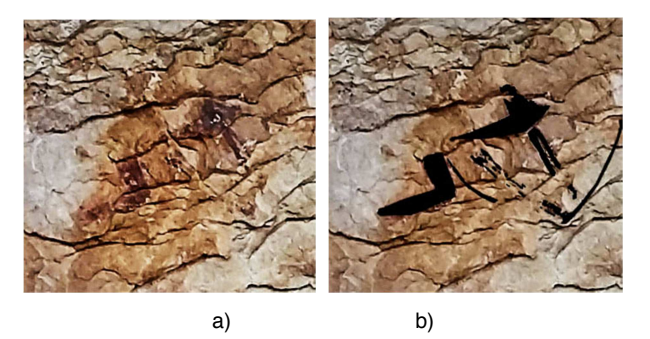

**Figura 3**: Detalle del Motivo 7: a) Imagen realzada; b) Calco del motivo superpuesto.

Dos han sido las propuestas de RA planteadas para la difusión de las pinturas rupestres de la Cova dels Cavalls a través de dispositivos móviles. Ambas tienen un mismo objetivo, conocer el alcance y las limitaciones de esta técnica y mostrar el desarrollo de las aplicaciones. La primera propuesta muestra el motivo de estudio (Fig. 3) con un texto descriptivo cuando la cámara del dispositivo reconoce un marcador. En la segunda propuesta, la cámara del dispositivo reconoce la imagen real de la pintura rupestre y superpone la información virtual.

Con estas aplicaciones el usuario, a través de la cámara de su dispositivo móvil recibe información real e información virtual. En este caso, la información virtual es una imagen 2D con el calco del motivo (Fig. 3b) y un texto descriptivo del mismo. El texto añadido: "Pinturas rupestres en la Cova del Cavalls. Motivo 7. Arquero en disposición de disparo. El cuerpo se inclina decididamente. El brazo derecho, hacia atrás y doblado, por la tensión de la cuerda, el izquierdo sujeta, extendido, el arco, hacia abajo" ha sido extraído del monográfico La Cova dels Cavalls en el Barranc de la Valltorta (Martínez and Villaverde 2002).

Para el desarrollo de ambas propuestas se ha utilizado el software Unity (Unity 2017) y la librería ARToolkit .

Unity es un software multiplataforma creado para el desarrollo de videojuegos, que incorpora una interfaz

#### *DIFUSIÓN DEL ARTE RUPESTRE A TRAVÉS DE APLICACIONES MÓVILES DE REALIDAD AUMENTADA: UN ENFOQUE PRÁCTICO*

gráfica para diseñar el videojuego en 2D o 3D. Por su parte, la funcionalidad de los elementos del videojuego se desarrolla mediante scripts que ejecutan las acciones. El desarrollo de la aplicación de RA es similar a un videojuego, donde los elementos virtuales se diseñan en la interfaz gráfica del programa, y la funcionalidad de estos se añade mediante scripts. Las librerías de RA incorporan los scripts con las funcionalidades necesarias para reconocer una escena y posicionar el contenido virtual correctamente.

Actualmente hay disponibles multitud de librerías de RA para diferentes plataformas, como se estudia en (Blanco-Pons *et al.* 2016). En este trabajo se ha utilizado ARToolkit, una de las librerías de RA más populares. Su principal ventaja es que es de código abierto, por lo que se puede acceder al código fuente y modificarlo sin restricciones. Además, incluye los métodos de seguimiento basados en visión y es compatible con Unity.

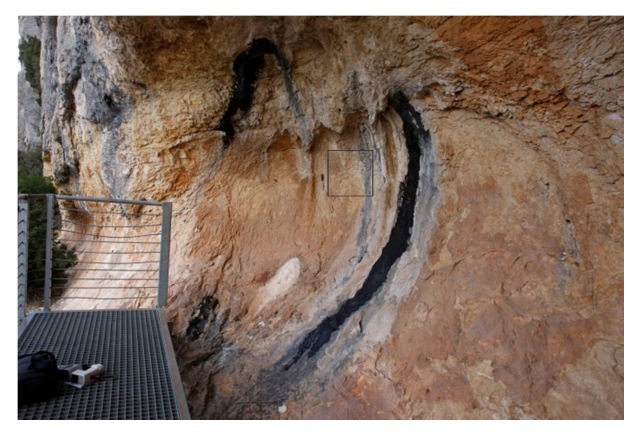

**Figura 4**: Vista de la Cova dels Cavalls y localización del Motivo 7 de estudio.

### **4. Aplicaciones**

La parte más compleja de una aplicación de RA es estimar correctamente la posición de la cámara relativa al objeto real. En las aplicaciones desarrolladas se han utilizados los métodos de seguimiento basados en imágenes explicados en el Apartado 2.1.2.

El sistema de seguimiento necesita obtener la trayectoria para calcular la posición actual y el punto de vista de cada dispositivo en tiempo real. La posición y la orientación de la cámara se estiman con seis grados de libertad, tres parámetros de translación (x, y, z) y tres parámetros de orientación (yaw, pitch, roll).

La ventaja que ofrecen las librerías de RA es que traen implementados estos métodos, por lo que el proceso de desarrollo de una aplicación de RA se reduce considerablemente. A continuación, se detallan las dos aplicaciones desarrolladas.

### **4.1. Reconocimiento basado en marcadores**

La primera aplicación de RA se activa por medio de un marcador. La aplicación reconoce el marcador (Fig. 5a) y muestra en la pantalla del móvil el calco del Motivo 7 y un texto descriptivo de este (Fig. 5b). En cuanto a los marcadores, se ha utilizado uno de los que ARToolkit proporciona aunque se podría diseñar uno propio.

Los marcadores deben estar impresos sobre una superficie plana, por lo que este tipo de aplicaciones están más enfocadas a su uso en libros, folletos o paneles de museos con el fin de añadir información interactiva. Además, la información virtual se puede almacenar en un servidor de internet por lo que se podría actualizar fácilmente.

Por otro lado, estas aplicaciones no son idóneas para ser usadas al aire libre, ya que no siempre es posible colocar un marcador. Por ejemplo, si se quiere aumentar una escena de arte rupestre en el propio abrigo donde están localizadas, la utilización de marcadores es inviable, ya que estos lugares no se pueden alterar. Para ello se ha desarrollado la segunda propuesta.

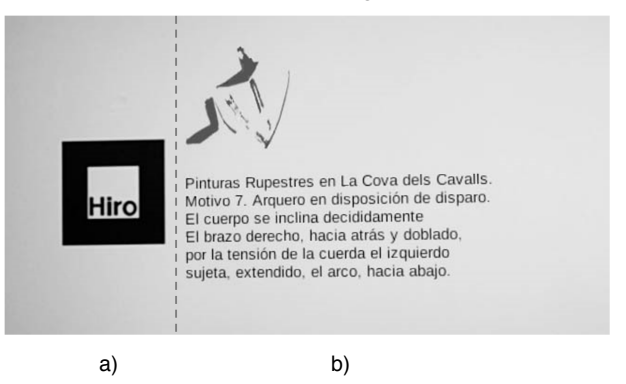

**Figura 5**: a) Marcador requerido para activar la aplicación. b) Elementos virtuales visualizados a través de la pantalla del teléfono al reconocer el marcador.

### **4.2. Reconocimiento basado en imágenes**

La segunda propuesta se basa en el reconocimiento de una imagen real, de modo que la aplicación al reconocer la imagen impresa o in situ, muestra la información superpuesta al objeto real. En estas aplicaciones, la alineación correcta del objeto virtual con el objeto real es imprescindible para que la imagen virtual se superponga al objeto real.

Esta aplicación está enfocada a ayudar al visitante a reconocer, en un yacimiento, los motivos rupestres allí representados, ya que es difícil distinguir las pinturas sin la ayuda de un experto. Las pinturas suelen estar representadas en tonos rojizos, muy similares a los colores de la roca y muchas veces los motivos están bastante deteriorados.

La aplicación presentada se ha realizado sobre el Motivo 7, uno de los motivos mejor conservados del yacimiento. El funcionamiento de la aplicación es similar al explicado en el punto anterior, la cámara del dispositivo reconoce la escena (Fig. 6) y superpone el contenido virtual sobre la escena a través de la pantalla del dispositivo (Fig. 7). Como en el caso anterior, el contenido virtual es el propio calco del motivo visualizado y un texto explicativo, el cual ayuda al visitante a entender el propósito de la pintura.

La parte más complicada de este proceso y que requiere más tiempo, es el cálculo de la posición y la orientación de la cámara en tiempo real. La cámara del dispositivo escanea la imagen de entrada en busca de puntos y los compara con una base de datos de puntos conocidos. Para generar el fichero de puntos conocidos, Artoolkit proporciona el software genTexData.

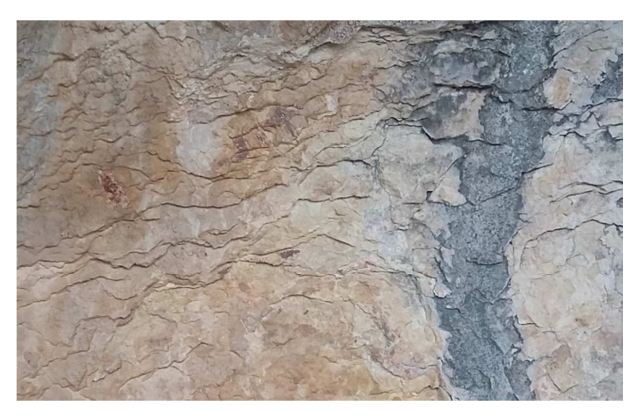

**Figura 6**: Imagen del Motivo 7 tomada in situ.

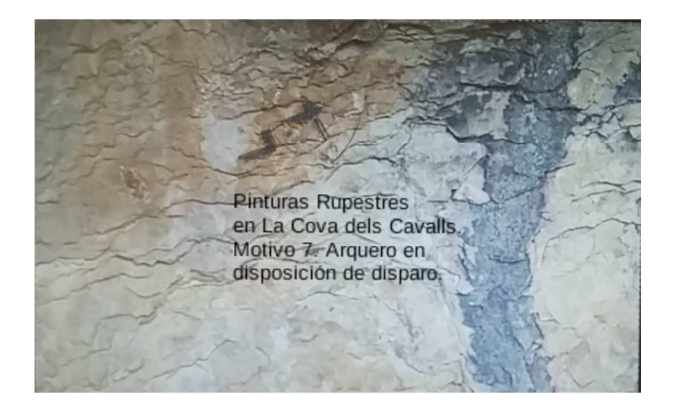

**Figura 7**: Captura de pantalla obtenida al reconocer la imagen del Motivo 7.

Este software crea dos ficheros para almacenar los puntos detectados en la imagen: el fichero .fset con los puntos detectados para el seguimiento continuo de la trayectoria y el fichero .fset3 con los puntos detectados para identificar la escena e inicializar el seguimiento. En escenas con muy pocos puntos detectados el seguimiento será muy difícil e incluso imposible.

La Figura 8 muestra los puntos detectados en la imagen del Motivo 7. El programa ha detectado un total de 194 puntos de seguimiento (marcados con cuadros rojos) y 648 puntos para la identificación de la escena (marcados con cruces verdes). El número de puntos detectados es suficiente para el correcto posicionamiento del contenido virtual en tiempo real. Además, los puntos detectados están repartidos por toda la escena. Esto hace que la escena pueda ser identificada aunque no se visualice al completo.

Las aplicaciones basadas en el reconocimiento de imágenes son muy versátiles puesto que se pueden aplicar a una imagen real y no requieren de ningún marcador adicional. Aun así, para mejorar el tiempo de reconocimiento y seguimiento de la imagen, estos métodos se pueden combinar con sensores de localización.

### **5. Discusión**

Las aplicaciones de RA enfocadas a la divulgación de pinturas rupestres ofrecen múltiples posibilidades, desde mostrar información con un marcador predefinido hasta el reconocimiento de pinturas rupestres en el propio yacimiento. La ventaja de estas aplicaciones es la posibilidad de añadir diferentes capas de información, haciendo la vista del usuario más atractiva y completa. Se pueden mostrar los calcos de los motivos representados e incluso una recreación del estado original del motivo. Además, los textos explicativos añaden información útil al visitante.

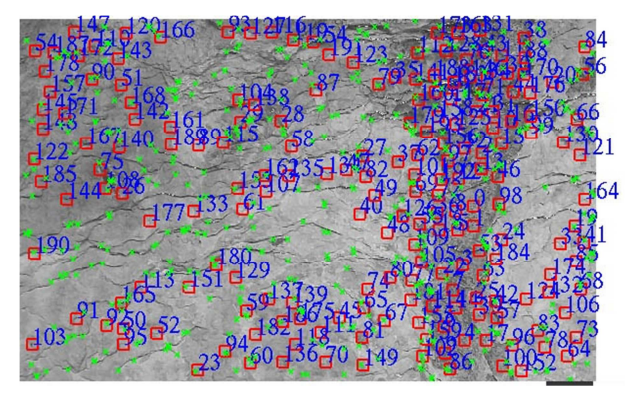

**Figura 8.** Puntos detectados para el seguimiento. Los cuadrados rojos son los puntos de seguimiento y las cruces verdes los puntos para la identificación de la escena.

Las aplicaciones basadas en el reconocimiento de marcadores no son idóneas para su uso en exterior puesto que requieren un marcador impreso sobre una superficie plana y visible en su totalidad. Sin embargo, el uso de marcadores es perfecto para libros interactivos o folletos y además, se puede utilizar en cartelería dentro de un museo. La ventaja de este método de reconocimiento es que es muy rápido.

Las aplicaciones basadas en el reconocimiento de imágenes son un recurso perfecto para su uso en el propio yacimiento, pero tienen algunos inconvenientes. En primer lugar, para mejorar la posición del contenido virtual se debe calibrar la cámara del dispositivo mediante la aplicación que proporciona la librería **ARToolkit** 

En segundo lugar, el número de puntos detectados en la escena es crucial. La librería Vuforia fue testeada para este propósito, y no detectó el número mínimo de puntos para el registro y seguimiento de la escena. Las escenas coloreadas, con grandes contrastes y muchos detalles son perfectas, pero esto no ocurre en las escenas de pinturas rupestres prehistóricas donde los colores son muy similares, y podría ocurrir que no se detectaran puntos suficientes, como sucede con la librería Vuforia. Hasta el momento, ARToolkit ha detectado gran cantidad de puntos en todas las escenas testeadas.

Debido a la gran cantidad de puntos que la aplicación tiene que analizar en el proceso de registro y seguimiento en tiempo real, el contenido virtual tarda varios segundos en ser visualizado y esto puede afectar a la experiencia de usuario. Este proceso requiere gran carga computacional por lo que es muy difícil que sea un proceso inmediato. Hace unos años era imposible realizar este proceso con un móvil, pero gracias al rápido avance del hardware de los actuales teléfonos inteligentes, ahora esto es posible. Probablemente, en unos años, el hardware seguirá mejorando y la capacidad computacional de los teléfonos permitirá realizar estos procesos mucho más rápido.

Por último, diferentes condiciones de iluminación pueden afectar al reconocimiento de la escena. Si en una determinada hora del día, el sol incide directamente sobre la pintura, difícilmente podrá ser detectada por la aplicación. Habrá que tener en cuenta esta variable cuando se realicen aplicaciones de este tipo en exterior.

### **6. Conclusiones**

En este estudio se ha realizado un repaso de las técnicas de visualización de RA enfocadas a la divulgación de pinturas rupestres. Actualmente, gracias a las librerías de RA, el proceso de desarrollo de una aplicación de este tipo se reduce considerablemente, puesto que los algoritmos de seguimiento ya están implementados. Además, el uso de ARToolkit, librería de código abierto, permite modificar el código fuente, lo cual hace a esta librería muy adaptable a cualquier aplicación.

Por otro lado, las aplicaciones de esta técnica son infinitas y en el campo de la divulgación del arte rupestre

son muy útiles, puesto que el reconocimiento de los motivos sin ayuda en muchas ocasiones es imposible. En futuras investigaciones se pretende desarrollar una aplicación de RA que muestre varios motivos rupestres para evaluar la reacción del visitante ante el uso de este tipo de tecnologías.

Otra forma de divulgar las pinturas rupestres sería mediante aplicaciones de Realidad Virtual (RV). Esta tecnología es muy parecida a la RA con la diferencia de que en la RV todo el entorno es digital. Se pueden realizar visitas virtuales donde el usuario podría visitar las pinturas rupestres desde cualquier sitio. En futuras investigaciones se pretende realizar una visita virtual a la Cova del Cavalls mediante una aplicación de RV.

### **Agradecimientos**

Los autores agradecen el apoyo del Ministerio de Economía y Competitividad al proyecto HAR2014- 59873-R.

### **References**

- AZUMA, R., 1997. A survey of augmented reality. Presence Teleoperators Virtual Environ. 6, pp. 355–385. DOI:10.1.1.30.4999.
- BERNHARDT, S., NICOLAU, S.A., SOLER, L. and DOIGNON, C., 2017. The status of augmented reality in laparoscopic surgery as of 2016. *Medical Image Analysis*, **37**, pp. 66–90. DOI:10.1016/j.media.2017.01.007.
- BLANCO-PONS, S., CARRIÓN-RUIZ, B. and LERMA, J.L., 2016. Review of augmented reality and virtual reality techniques in rock art, in: *Proceedings of the 8th International Congress on Archaeology, Computer Graphics, Cultural Heritage and Innovation* "ARQUEOLÓGICA 2.0.", pp. 176–183. DOI:http://dx.doi.org/10.4995/arqueologica8.2016.3561.
- CARMIGNIANI, J., FURHT, B., ANISETTI, M., CERAVOLO, P., DAMIANI, E. and IVKOVIC, M., 2011. Augmented reality technologies, systems and applications. *Multimedia Tools and Applications*. **51**, 341-377. doi:10.1007/s11042-010- 0660-6.
- DOMINGO, I., CARRIÓN, B., BLANCO, S. and LERMA, J.L., 2015. Evaluating conventional and advanced visible image enhancement solutions to produce digital tracings at el Carche rock art shelter. *Digital imaging techniques for the study of prehistoric rock art.* 2, 79-88. doi:http://dx.doi.org/10.1016/j.daach.2015.01.001.
- FISCHER, J., EICHLER, M., BARTZ, D. and STRAßER, W., 2007. A hybrid tracking method for surgical augmented reality. *Computers and Graphics (Pergamon)*, **31**, pp. 39–52. DOI:10.1016/j.cag.2006.09.007.
- FLORES GUTIERREZ, M., RUFETE MARTÍNEZ, T., MACANÁS VIDA, J., MARTÍNEZ GARCÍA, J., LÓPEZ MARTÍNEZ, C.M. and RAMOS MARTÍNEZ, F., 2011. Visor de Realidad Aumentada en Museos (RAM) para Exposiciones Situadas en Entornos Cerrados. *Virtual Archaeology Review*. **2**, pp. 87-91.

FUNDACIÓN TELEFONICA, 2011. Realidad Aumentada : una nueva lente para ver el mundo, Fundacion Telefonica.

- GONZÁLEZ, C., VALLEJO, D., ALBUSAC, J., CASTRO, J., 2011. Realidad Aumentada. Un enfoque práctico con ARToolKit y Blender pp. 2–120.
- HALADOVÁ, Z.B., SZEMZÖ, R., KOVAČOVSKÝ, T. and ŽIŽKA, J., 2015. Utilizing Multispectral Scanning and Augmented Reality for Enhancement and Visualization of the Wooden Sculpture Restoration Process. *Procedia Computer Science*, **67**, pp. 340–347. DOI:10.1016/j.procs.2015.09.278.
- HAUGSTVEDT, A.-C. and KROGSTIE, J., 2012. Mobile augmented reality for cultural heritage: A technology acceptance study. *2012 IEEE International Symposium on Mixed and Augmented Reality (ISMAR),* pp. 247–255. DOI:10.1109/ISMAR.2012.6402563.
- JAMALI, S.S., SHIRATUDDIN, M.F., WONG, K.W. and OSKAM, C.L., 2015. Utilising Mobile-Augmented Reality for Learning Human Anatomy. *Procedia - Social and Behavioral Sciences*, 197, pp. 659–668. DOI:10.1016/j.sbspro.2015.07.054.
- KIM, S.L., SUK, H.J., KANG, J.H., JUNG, J.M., LAINE, T.H. and WESTLIN, J., 2014. Using Unity 3D to facilitate mobile augmented reality game development. *Internet of Things (WF-IoT), 2014 IEEE World Forum on,* pp. 21–26. DOI:10.1109/WF-IoT.2014.6803110.
- KWIK, F. and BAHANA, R., 2015. Using Augmented Reality to Enhance Aetherpet, a Prototype of a Social Game. *Procedia Computer Science*, **59**, pp. 282–290. DOI:10.1016/j.procs.2015.07.566.

MARTÍNEZ, R. and VILLAVERDE, V., 2002. La Cova dels Cavalls.

- PIERDICCA, R., FRONTONI, E., ZINGARETTI, P., MALINVERNI, E.S., COLOSI, F.and ORAZI, R., 2015. Making Visible the Invisible. Augmented Reality Visualization for 3D Reconstructions of Archaeological Sites. *Augmented and virtual reality: Second International Conference, AVR 2015,* 9254, pp. 25–37. DOI:10.1007/978-3-319-22888-4.
- RUBINO, I., BARBERIS, C., XHEMBULLA, J. and MALNATI, G., 2015. Integrating a Location-Based Mobile Game in the Museum Visit: Evaluating Visitors' Behaviour and Learning. *Journal on Computing and Cultural Heritage*. **8**, 15:1- 15:18. doi:10.1145/2724723.

THE VENICE CHARTER, 1964. The Venice Charter 1964. Int. Chart. Conserv. Restor. Monum. Sites.

- UNESCO, 1998. Arte rupestre del arco mediterráneo de la Península Ibérica. Disponible: http://whc.unesco.org/es/list/874 [5/14, 2017].
- UNITY, 2017. Unity Game Engine. Disponible: https://unity3d.com/es [5/14, 2017].
- ZHOU, F., DUH, H.B. and BILLINGHURST, M., 2008. Trends in Augmented Reality Tracking , Interaction and Display : A Review of Ten Years of ISMAR. *Mixed and Augmented Reality, 2008. ISMAR 2008. 7th IEEE/ACM International Symposium on* 193–202, DOI:10.1109/ISMAR.2008.4637362.